# Multicast

Srinidhi Varadarajan

# **Topics**

- Multipoint communications
- IP Multicast
  - Addressing
  - IGMP
- API support for multicast
  - IP multicast API
- Multicast application examples
  - IP multicast API: sender, recvr

4/16/2001

2

# **Multipoint Communications**

- Multipoint communications support communications between than two hosts
  - One-to-many
  - Many-to-many
- Unlike broadcast, allows a proper subset of hosts to participate
- Example standards
  - IP Multicast (RFC 1112, standard)
  - ST-II (RFC 1819, experimental)
  - T.120 (Data conferencing)
  - ATM point-to-multipoint

4/16/2001

# Logical Multipoint Communications (1)

- Two basic logical organizations
  - Rooted: hierarchy (perhaps just two levels) that structures communications
  - Non-rooted: peer-to-peer (no distinguished nodes)
- Different structure could apply to control and data "planes"
  - Control plane determines how multipoint session is created
  - Data plane determines how data is transferred between hosts in the multipoint session

4/16/2001

# Logical Multipoint Communications (2) Rooted Non-Rooted

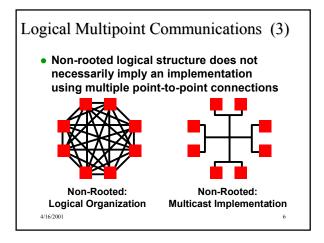

### Control Plane

- . The control plane manages creation of a multipoint session
- Rooted control plane
  - One member of the session is the root, c\_root
  - Other members are the leafs, c\_leafs
  - Normally c\_root establishes a session
    - Root connects to one or more c\_leafs
    - c\_leafs join c\_root after session established
- Non-rooted control plane
  - All members are the same (c\_leafs)
  - Each leaf adds itself to the session

Data Plane

- The data plane is concerned with data transfer
- Rooted data plane
  - Special root member, d root
  - Other members are leafs, d\_leafs
  - Data transferred between d\_leafs and d\_roots
    - d\_leaf to d\_root
    - · d\_root to d\_leaf
  - There is no direct communication between d\_leafs
- Non-rooted data plane
  - No special members, all are d\_leafs
  - Every d\_leafs communicate with all d\_leafs

# Forms of Multipoint Communications

- Server-based -- rooted multipoint communications with server as d root
  - Passive or inactive
    - Relav
  - Reflector
  - Active
    - · Bridge or multipoint control unit (MCU)
- Strictly peer-to-peer multipoint -- nonrooted
  - Multicast

4/16/2001

Passive Multipoint Server

- Server provides a relay or reflector service
  - Provides no processing of the data
- Minimum requirement is for transport-level semantics, so can operate at the transport or application level

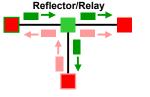

# Active Multipoint Server

- · Server receives inputs from hosts and does application-level processing
  - Select receivers for "chat room" applications
  - Select video source for videoconferencing MCUs
- · Server uses application-level semantics

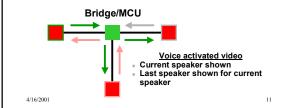

# **Multipoint Servers**

- . Transport mechanism can be general since only point-to-point communications must be supported between end hosts (clients) and the reflector (server)
  - Reliable or unreliable
  - Connection-oriented or connectionless
  - Stream or datagram

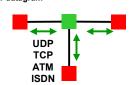

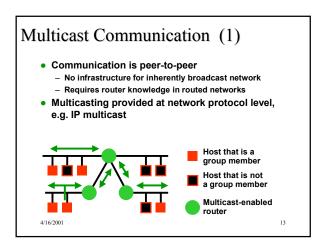

# Multicast Communication (2)

- Transport mechanism and network layer must support multicast
- Internet multicast limited to UDP
  - Unreliable: No acknowledgements or other error recovery schemes (perhaps at application level)
  - Connectionless: No connection setup (although there is routing information provided to multicast enabled routers)
  - Datagram: Message-based multicast

4/16/2001 14

### **IP Multicast**

- . IP supports multicasting
  - Uses only UDP, not TCP (other experimental transport protocols support multicast)
  - Special IP addresses (Class D) identify multicast groups
  - Internet Group Management Protocol (IGMP) to provide group routing information
  - Multicast-enabled routers selectively forward multicast datagrams
  - IP TTL field limits extent of multicast
- Requires underlying network and adapter to support broadcast or, preferably, multicast
  - Ethernet supports multicast

4/16/2001

15

# Multicast Addresses • Multicast addresses - Class D: 224.0.0.0 — 239.255.255.255 - "Well-known" and dynamic assignment within this group 01234 8 16 24 31 Class A 0 netid hostid Class B 10 netid hostid Class C 110 netid hostid Class D 1110 reserved for future use

# Multicast Address Assignment

- 224.0.0.0 224.0.0.255 reserved for routing, topology discovery, maintenance protocols
  - Not forwarded by routers
- 224.0.0.0 232.255.255.255 assigned (RFC 1700, ftp://ftp.isi.edu/in-notes/iana/ assignments/multicast-addresses)
- 239.000.000.000 239.255.255.255 are "administratively scoped (RFC 2365)
  - 239.192.000.000 239.251.255.255
     organization-local scope
  - 239.255.000.000 239.255.255.255 site-local scope

4/16/2001

1

# Multicast Versus Unicast Addressing

- IP unicast address
  - Statically bound to a single local network interface on a single IP network
- IP host group (multicast) address
  - Dynamically bound to a set of local network interfaces on a set of IP networks
  - Host group address not bound to a set of IP unicast addresses

16/2001 18

# Multicast Interference and Security

- ... Host cannot assume that ...
  - Datagrams sent to any host group address will reach only the intended hosts, or
  - Datagrams received as a member of a transient host group are intended for the recipient
- . Misdeliveries must be detected by the application
- If content is sensitive, then datagrams should ...
  - Have their data encrypted, or
- Be routed according to administrative controls that limit extent of transmission

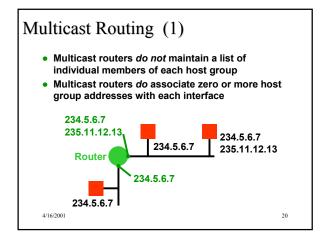

# Multicast Routing (2) . Multicast router maintains table of multicast groups that are active on its networks . Datagrams forwarded only to those networks with group members Group A 1,2,4 4/16/2001

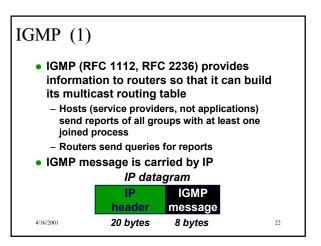

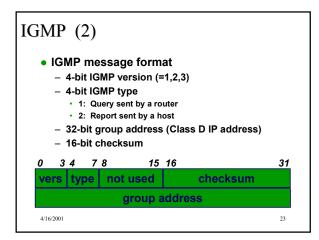

IGMP (3) Joining a group - Host sends group report when the first process joins a given group - Application requests join, service provider (end-host) sends report . Maintaining table at the router - Multicast router periodically queries for group Host (service provider) replies with an IGMP report for each group - Host does not notify router when the last process leaves a group -- this is discovered through the lack of a report for a query

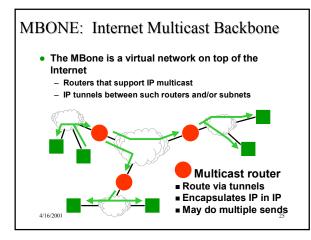

### **API Requirements**

- The application program interface must explicitly support multicast
  - IP service interface extended to provide two new operations (RFC 1112)
    - JoinHostGroup (group-address, interface)
       LeaveHostGroup (group-address, interface)
- JoinHostGroup binds a host group address to an interface
- LeaveHostGroup removes the binding
- These are conceptual, not the actual API calls (as we'll see)

6/2001 26

### IP Multicast API

- Data is sent and received using a standard datagram socket
  - sendto() to send or send() with prior connect()
  - recvfrom() to receive
- Host group address treated like standard IP address for sendto(), recvfrom(), and connect() calls
- Port numbers play standard role
- New socket options set using setsockopt() — enable multicast
- Protocol level is IP (IPPROTO\_IP)

4/16/2001

# Add Membership Socket Option (1)

- Option: IP\_ADD\_MEMBERSHIP
- Parameter: Multicast address structure
- Operation
  - Supports "JoinHostGroup" of RFC 1112 allows a host's interface to join a multicast group
    - Required to receive multicast datagrams
  - Not required to send multicast datagrams
  - Each interface can be in multiple groups
  - Multiple interfaces can be in the same group
  - Causes host to send IGMP report if this is a new group address for this host
- Tells network adapter multicast group address
  4/16/2001

# Add Membership Socket Option (2)

Example call to setsockopt():

```
setsockopt(
sock, socket
IPPROTO_IP, level
IP_ADD_MEMBERSHIP, option
(char *) &mreq, argument
sizeof(mreq) argument size
```

4/16/2001

29

### Multicast Address Structure

- Multicast address structure specifies the multicast group address and the interface
  - Interface specified as an IP address
  - INADDR\_ANY specifies use of the default multicast interface

```
struct ip_mreq {
   struct in_addr imr_multiaddr; // group
   struct in_addr imr_interface; // interface
}
char group[]="234.5.6.7";
mreq.imr_multiaddr.s_addr = inet_addr(group);
mreq.imr_interface.s_addr = INADDR_ANY;

4/162001
```

### **Reusing Port Numbers**

- What if you want to have multiple sockets on the same host listen to the same multicast group?
  - Need to bind the same port number to all sockets
  - This will cause an error when bind is called for the second and later sockets ... unless socket has been set to reuse address
- Set SO\_REUSEADDR socket option

4/16/2001

31

33

### Drop Membership Socket Option (1)

- Option: IP\_DROP\_MEMBERSHIP
- Parameter: Multicast address structure
- Operation
  - Supports "LeaveHostGroup" of RFC 1112 allows host to leave a multicast group
  - Host's TCP/IP implementation maintains a counter for each group address
    - Incremented for IP\_ADD\_MEMBERSHIP
    - Decremented for IP\_DROP\_MEMBERSHIP
  - If count reaches zero
    - · Tells adapter to drop multicast address
    - · Won't report group address for IGMP query

001 32

# Drop Membership Socket Option (2)

- Need to set group address and interface in ip\_mreq structure (same values as used with IP\_ADD\_MEMBERSHIP)
- Example call to setsockopt():

4/16/2001

# Receiving Multicast Data

- Create a standard SOCK\_DGRAM socket
- Set SOL\_REUSEADDR option for socket
- Bind address to socket
  - Specify port
- Set IP\_ADD\_MEMBERSHIP option for socket
  - Specify host group address
- After these steps complete successfully, receive multicast data for specified group address and port using recvfrom()
- Drop group membership when finished using IP\_DROP\_MEMBERSHIP option

4/16/2001 34

# Sending Multicast Data

- Use standard SOCK\_DGRAM socket
- Sending alone does not require group membership
- To send multicast datagrams:
  - Use sendto() to send to appropriate group address and port number, or
  - Use connect() to set group address and port and then use send()
- Concerns (controlled with socket options)
  - Interface used to send: IP\_MULTICAST\_IF
  - Extent of multicast: IP\_MULTICAST\_TTL
- Receiving own data: IP\_MULTICAST\_LOOP

# Multicast Interface Socket Option (1)

- Option: IP\_MULTICAST\_IF
- Parameter: Interface (struct in\_addr)
- Operation
  - Overrides the default for the interface is used to send multicast datagrams
  - Relevant only for hosts with multiple interfaces
  - Interface specified in IP\_ADD\_MEMBERSHIP option will take precedence

/2001

36

# Multicast Interface Socket Option (2)

• Example:

37

### Time To Live Socket Option (1)

- Option: IP\_MULTICAST\_TTL
- Parameter: TTL value (int)
- Operation
  - Controls the time-to-live (TTL) value that IP will use for multicast datagrams
  - Default TTL is 1 multicast datagrams will not leave the local network
  - To send multicast datagrams beyond the local network ...
    - TTL must be greater than 1, and
    - · Intermediate routers must support multicast
  - Group address 224.0.0.0 224.0.0.255 not routed, regardless of TTL value

ıı , **G** 

# Time To Live Socket Option (2)

. Example to set multicast TTL to 0

- TTL = 0 will confine multicast traffic to local host

4/16/2001

# Multicast Loop Socket Option (1)

- Option: IP\_MULTICAST\_LOOP
- Parameter: Boolean (TRUE to enable)
- Operation
  - If enabled (default), socket will receive a copy of multicast datagrams that were sent on that socket
  - Even if disabled, host with two interfaces may receive a copy on the other interface(s)

4/16/2001 40

# Multicast Loop Socket Option (2)

• Example:

### You should now be able to ...

- Describe and distinguish between different forms of multipoint communications
- Describe the operation of IP multicast
- Describe the addressing scheme for IP multicast
- Describe the basic operation of IGMP
- Associate application actions with IGMP and IP multicast operation
- Analyze and design multicast applications using both the IP multicast API